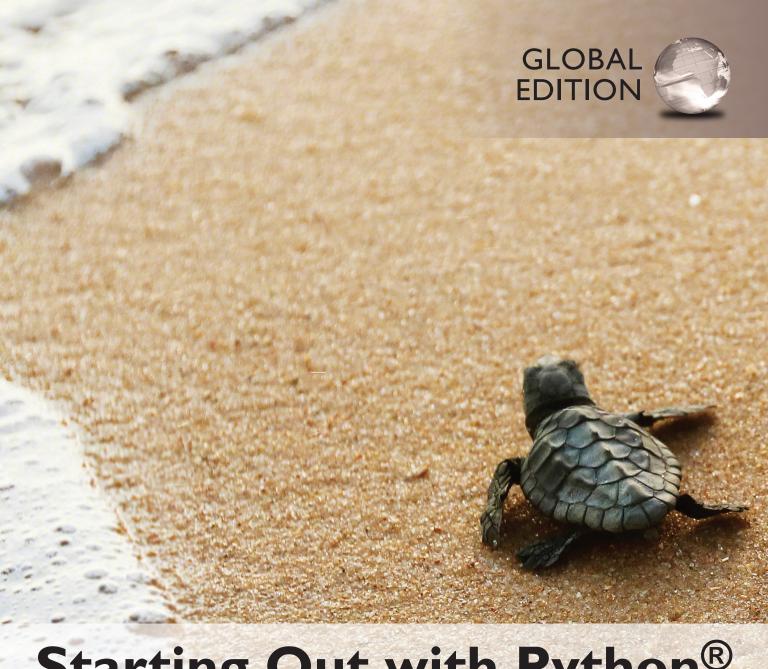

# Starting Out with Python®

FIFTH EDITION

**Tony Gaddis** 

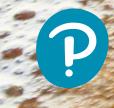

## **Digital Resources for Students**

Your new textbook provides 12-month access to digital resources that may include VideoNotes (step-by-step video tutorials on programming concepts), source code, and more. Refer to the preface in the textbook for a detailed list of resources.

Follow the instructions below to register for the Companion Website for Tony Gaddis's *Starting Out with Python*, Fifth Edition, Global Edition.

- **1.** Go to www.pearsonglobaleditions.com.
- **2.** Enter the title of your textbook or browse by author name.
- **3.** Click Companion Website.
- **4.** Click Register and follow the on-screen instructions to create a login name and password.

#### ISSPYT-EMAIL-ALARY-CADET-SOTUN-DENSE

Use the login name and password you created during registration to start using the online resources that accompany your textbook.

#### **IMPORTANT:**

This prepaid subscription does not include access to Pearson MyLab Programming, which is available at www.myprogramminglab.com for purchase.

This access code can only be used once. This subscription is valid for 12 months upon activation and is not transferable.

For technical support, go to https://support.pearson.com/getsupport.

### STARTING OUT WITH

# PYTHON®

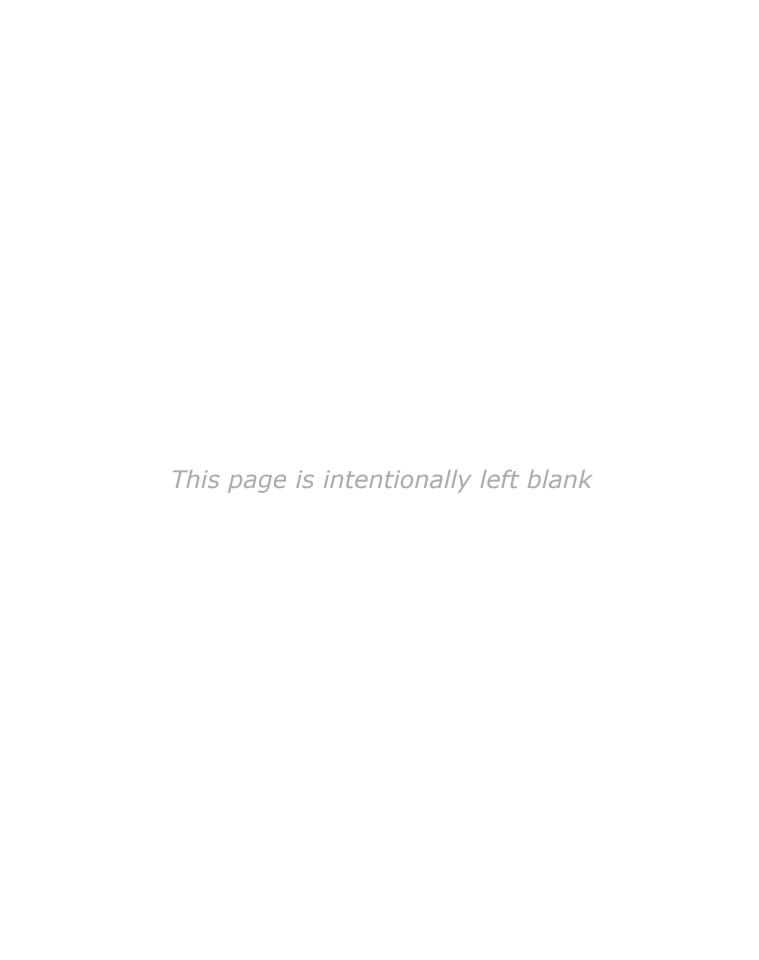

### STARTING OUT WITH

# PYTHON®

FIFTH EDITION GLOBAL EDITION

### **Tony Gaddis**

**Haywood Community College** 

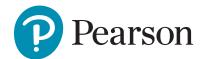

Please contact https://support.pearson.com/getsupport/s/ with any queries on this content.

Microsoft and/or its respective suppliers make no representations about the suitability of the information contained in the documents and related graphics published as part of the services for any purpose. All such documents and related graphics are provided "as is" without warranty of any kind. Microsoft and/or its respective suppliers hereby disclaim all warranties and conditions with regard to this information, including all warranties and conditions of merchantability, whether express, implied or statutory, fitness for a particular purpose, title and non-infringement. In no event shall Microsoft and/or its respective suppliers be liable for any special, indirect or consequential damages or any damages whatsoever resulting from loss of use, data or profits, whether in an action of contract, negligence or other tortious action, arising out of or in connection with the use or performance of information available from the services.

The documents and related graphics contained herein could include technical inaccuracies or typographical errors. Changes are periodically added to the information herein. Microsoft and/or its respective suppliers may make improvements and/or changes in the product(s) and/or the program(s) described herein at any time. Partial screen shots may be viewed in full within the software version specified.

Microsoft®, Windows®, and Excel® are registered trademarks of the Microsoft Corporation in the U.S.A. and other countries. This book is not sponsored or endorsed by or affiliated with the Microsoft Corporation.

Acknowledgments of third-party content appear on the relevant page, which constitutes an extension of this copyright page.

PEARSON, ALWAYS LEARNING, and MYLAB are exclusive trademarks owned by Pearson Education, Inc. or its affiliates in the U.S. and/or other countries.

Pearson Education Limited KAO Two KAO Park Hockham Way Harlow CM17 9SR United Kingdom

and Associated Companies throughout the world

Visit us on the World Wide Web at: www.pearsonglobaleditions.com

© Pearson Education Limited 2022

The rights of Tony Gaddis to be identified as the author of this work have been asserted by him in accordance with the Copyright, Designs and Patents Act 1988.

Authorized adaptation from the United States edition, entitled *Starting Out with Python*, 5th Edition, ISBN 978-0-13-592903-2 by Tony Gaddis published by Pearson Education © 2021.

All rights reserved. No part of this publication may be reproduced, stored in a retrieval system, or transmitted in any form or by any means, electronic, mechanical, photocopying, recording or otherwise, without either the prior written permission of the publisher or a license permitting restricted copying in the United Kingdom issued by the Copyright Licensing Agency Ltd, Saffron House, 6–10 Kirby Street, London EC1N 8TS.

All trademarks used herein are the property of their respective owners. The use of any trademark in this text does not vest in the author or publisher any trademark ownership rights in such trademarks, nor does the use of such trademarks imply any affiliation with or endorsement of this book by such owners. For information regarding permissions, request forms, and the appropriate contacts within the Pearson Education Global Rights and Permissions department, please visit www.pearsoned.com/permissions.

This eBook may be available as a standalone product or integrated with other Pearson digital products like MyLab and Mastering. This eBook may or may not include all assets that were part of the print version. The publisher reserves the right to remove any material in this eBook at any time.

ISBN 10: 1-292-40863-4 ISBN 13: 978-1-292-40863-7 eBook ISBN 13: 978-1-292-40860-6

#### British Library Cataloguing-in-Publication Data

A catalogue record for this book is available from the British Library

1 21

## Contents at a Glance

|            | Preface 13                                            |     |
|------------|-------------------------------------------------------|-----|
| Chapter 1  | Introduction to Computers and Programming             | 23  |
| Chapter 2  | Input, Processing, and Output                         | 53  |
| Chapter 3  | Decision Structures and Boolean Logic                 | 141 |
| Chapter 4  | Repetition Structures                                 | 191 |
| Chapter 5  | Functions                                             | 241 |
| Chapter 6  | Files and Exceptions                                  | 325 |
| Chapter 7  | Lists and Tuples                                      | 383 |
| Chapter 8  | More About Strings                                    | 453 |
| Chapter 9  | Dictionaries and Sets                                 | 489 |
| Chapter 10 | Classes and Object-Oriented Programming               | 543 |
| Chapter 11 | Inheritance                                           | 605 |
| Chapter 12 | Recursion                                             | 631 |
| Chapter 13 | GUI Programming                                       | 651 |
| Chapter 14 | Database Programming                                  | 739 |
| Appendix A | Installing Python                                     | 821 |
| Appendix B | Introduction to IDLE                                  | 825 |
| Appendix C | The ASCII Character Set                               | 833 |
| Appendix D | Predefined Named Colors                               | 835 |
| Appendix E | More About the import Statement                       | 841 |
| Appendix F | Formatting Numeric Output with the format () Function | 845 |
| Appendix G | Installing Modules with the pip Utility               | 851 |
| Appendix H | Answers to Checkpoints                                | 853 |
|            | Index                                                 | 875 |
|            | Credits                                               | 891 |

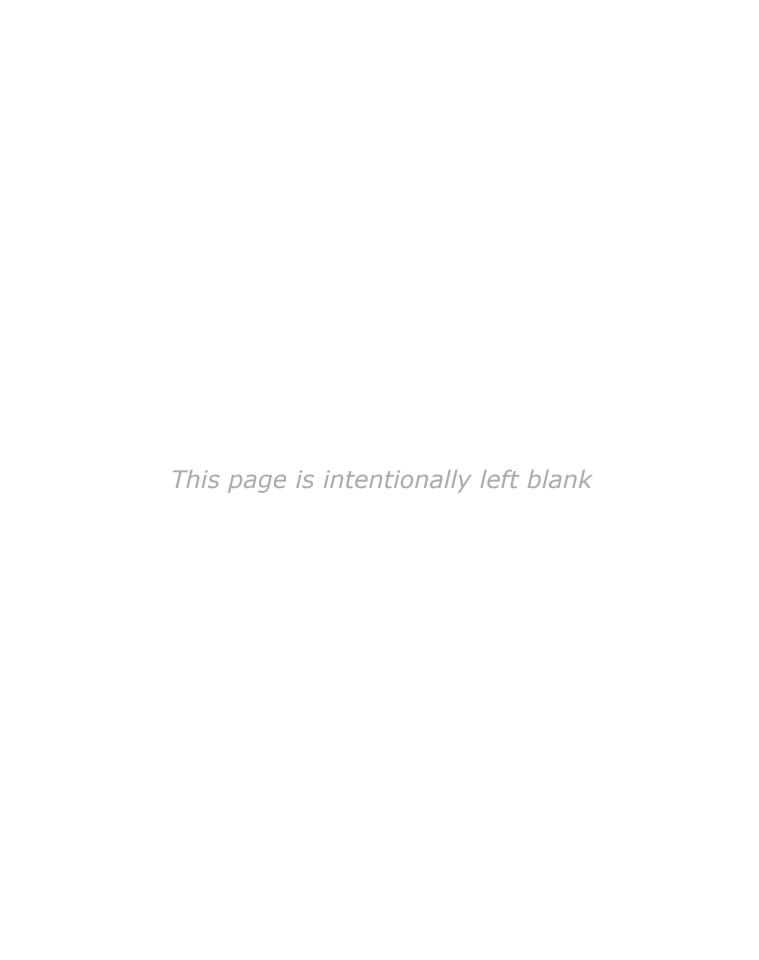

## Contents

#### Preface 13

| Chapter 1 | Introduction to Computers and Programming                 | 23  |
|-----------|-----------------------------------------------------------|-----|
| 1.1       | Introduction                                              | 23  |
| 1.2       | Hardware and Software                                     | 24  |
| 1.3       | How Computers Store Data                                  | 29  |
| 1.4       | How a Program Works                                       | 34  |
| 1.5       | Using Python                                              | 42  |
|           | Review Questions                                          | 46  |
| Chapter 2 | Input, Processing, and Output                             | 53  |
| 2.1       | Designing a Program                                       | 53  |
| 2.2       | Input, Processing, and Output                             | 57  |
| 2.3       | Displaying Output with the print Function                 | 58  |
| 2.4       | Comments                                                  | 61  |
| 2.5       | Variables                                                 | 62  |
| 2.6       | Reading Input from the Keyboard                           | 71  |
| 2.7       | Performing Calculations                                   | 75  |
| 2.8       | String Concatenation                                      | 87  |
| 2.9       | More About the print Function                             | 89  |
| 2.10      | Displaying Formatted Output with F-strings                | 92  |
| 2.11      | Named Constants                                           | 102 |
| 2.12      | Introduction to Turtle Graphics                           | 103 |
|           | Review Questions                                          | 131 |
|           | Programming Exercises                                     | 136 |
| Chapter 3 | Decision Structures and Boolean Logic                     | 141 |
| 3.1       | The if Statement                                          | 141 |
| 3.2       | The if-else Statement                                     | 150 |
| 3.3       | Comparing Strings                                         | 153 |
| 3.4       | Nested Decision Structures and the if-elif-else Statement | 157 |
| 3.5       | Logical Operators                                         | 165 |
| 3.6       | Boolean Variables                                         | 171 |
| 3.7       | Turtle Graphics: Determining the State of the Turtle      | 172 |
|           | Review Questions                                          | 180 |
|           | Programming Exercises                                     | 183 |

| Chapter 4    | Repetition Structures                             | 191        |
|--------------|---------------------------------------------------|------------|
| 4.1          | Introduction to Repetition Structures             | 191        |
| 4.2          | The while Loop: A Condition-Controlled Loop       | 192        |
| 4.3          | The for Loop: A Count-Controlled Loop             | 200        |
| 4.4          | Calculating a Running Total                       | 211        |
| 4.5          | Sentinels                                         | 214        |
| 4.6          | Input Validation Loops                            | 217        |
| 4.7          | Nested Loops                                      | 222        |
| 4.8          | Turtle Graphics: Using Loops to Draw Designs      | 229        |
|              | Review Questions                                  | 233        |
|              | Programming Exercises                             | 235        |
| Chapter 5    | Functions                                         | 241        |
| 5.1          | Introduction to Functions                         | 241        |
| 5.2          | Defining and Calling a Void Function              | 244        |
| 5.3          | Designing a Program to Use Functions              | 249        |
| 5.4          | Local Variables                                   | 255        |
| 5.5          | Passing Arguments to Functions                    | 258        |
| 5.6          | Global Variables and Global Constants             | 268        |
| 5.7          | Introduction to Value-Returning Functions:        | 200        |
| 3.7          | Generating Random Numbers                         | 272        |
| 5.8          | Writing Your Own Value-Returning Functions        | 283        |
| 5.9          | The math Module                                   | 296        |
| 5.10         | Storing Functions in Modules                      | 299        |
| 5.11         | Turtle Graphics: Modularizing Code with Functions | 305        |
| 0.11         | Review Questions                                  | 311        |
|              | Programming Exercises                             | 316        |
| Chapter 6    | Files and Exceptions                              | 325        |
| 6.1          | Introduction to File Input and Output             | 325        |
| 6.2          | Using Loops to Process Files                      | 343        |
| 6.3          | Processing Records                                | 350        |
| 6.4          | Exceptions                                        | 363        |
| 0.1          | Review Questions                                  | 376        |
|              | Programming Exercises                             | 380        |
| Chapter 7    | Lists and Tunlos                                  | 383        |
| Chapter 7    | Lists and Tuples                                  | 383        |
| 7.1          | Sequences Introduction to Lists                   |            |
| 7.2<br>7.3   | List Slicing                                      | 383<br>392 |
| 7.3<br>7.4   | Finding Items in Lists with the in Operator       | 395        |
| 7.4          | List Methods and Useful Built-in Functions        | 397        |
| 7.3<br>7.6   |                                                   | 404        |
| 7.6<br>7.7   | Copying Lists Processing Lists                    | 405        |
| 7.7          | List Comprehensions                               | 419        |
| 7.8<br>7.9   | Two-Dimensional Lists                             | 421        |
| 7.9<br>7.10  | Tuples                                            | 426        |
| 7.10<br>7.11 | Plotting List Data with the matplotlib Package    | 428        |
| /.11         | Review Questions                                  | 445        |
|              | Programming Exercises                             | 448        |
|              |                                                   |            |

|            |                                              | Contents |
|------------|----------------------------------------------|----------|
| Chapter 8  | More About Strings                           | 453      |
| 8.1        | Basic String Operations                      | 453      |
| 8.2        | String Slicing                               | 461      |
| 8.3        | Testing, Searching, and Manipulating Strings | 465      |
|            | Review Questions                             | 481      |
|            | Programming Exercises                        | 484      |
| Chapter 9  | Dictionaries and Sets                        | 489      |
| 9.1        | Dictionaries                                 | 489      |
| 9.2        | Sets                                         | 515      |
| 9.3        | Serializing Objects                          | 528      |
|            | Review Questions                             | 534      |
|            | Programming Exercises                        | 539      |
| Chapter 10 | Classes and Object-Oriented Programming      | 543      |
| 10.1       | Procedural and Object-Oriented Programming   | 543      |
| 10.2       | Classes                                      | 547      |
| 10.3       | Working with Instances                       | 564      |
| 10.4       | Techniques for Designing Classes             | 586      |
|            | Review Questions                             | 597      |
|            | Programming Exercises                        | 600      |
| Chapter 11 | Inheritance                                  | 605      |
| 11.1       | Introduction to Inheritance                  | 605      |
| 11.2       | Polymorphism                                 | 620      |
|            | Review Questions                             | 626      |
|            | Programming Exercises                        | 628      |
| Chapter 12 | Recursion                                    | 631      |
| 12.1       | Introduction to Recursion                    | 631      |
| 12.2       | Problem Solving with Recursion               | 634      |
| 12.3       | Examples of Recursive Algorithms             | 638      |
|            | Review Questions                             | 646      |
|            | Programming Exercises                        | 648      |
| Chapter 13 | GUI Programming                              | 651      |
| 13.1       | Graphical User Interfaces                    | 651      |
| 13.2       | Using the tkinter Module                     | 653      |
| 13.3       | Displaying Text with Label Widgets           | 657      |
| 13.4       | Organizing Widgets with Frames               | 667      |
| 13.5       | Button Widgets and Info Dialog Boxes         | 669      |
| 13.6       | Getting Input with the Entry Widget          | 673      |
| 13.7       | Using Labels as Output Fields                | 676      |
| 13.8       | Radio Buttons and Check Buttons              | 683      |
| 13.9       | Listbox Widgets                              | 690      |
| 13.10      | Drawing Shapes with the Canvas Widget        | 709      |
|            | Review Questions                             | 732      |
|            | Programming Exercises                        | 735      |

#### 10 Contents

| Chapter 14 | Database Programming                                  | 739 |
|------------|-------------------------------------------------------|-----|
| 14.1       | Database Management Systems                           | 739 |
| 14.2       | Tables, Rows, and Columns                             | 741 |
| 14.3       | Opening and Closing a Database Connection with SQLite | 745 |
| 14.4       | Creating and Deleting Tables                          | 748 |
| 14.5       | Adding Data to a Table                                | 753 |
| 14.6       | Querying Data with the SQL SELECT Statement           | 760 |
| 14.7       | Updating and Deleting Existing Rows                   | 775 |
| 14.8       | More About Primary Keys                               | 782 |
| 14.9       | Handling Database Exceptions                          | 785 |
|            | CRUD Operations                                       | 788 |
| 14.11      | Relational Data                                       | 796 |
|            | Review Questions                                      | 812 |
|            | Programming Exercises                                 | 818 |
| Appendix A | Installing Python                                     | 821 |
| Appendix B | Introduction to IDLE                                  | 825 |
| Appendix C | The ASCII Character Set                               | 833 |
| Appendix D | Predefined Named Colors                               | 835 |
| Appendix E | More About the import Statement                       | 841 |
| Appendix F | Formatting Numeric Output with the format() Function  | 845 |
| Appendix G | Installing Modules with the pip Utility               | 851 |
| Appendix H | Answers to Checkpoints                                | 853 |
|            | Index                                                 | 875 |
|            | Credits                                               | 891 |

| 1          | OCATION OF VIDEONOTES IN THE TEXT                                                                                                    |
|------------|----------------------------------------------------------------------------------------------------|
| Chapter 1  | Using Interactive Mode in IDLE, p. 45<br>Performing Exercise 2, p. 50                                                                                                    |
| Chapter 2  | The print Function, p. 58 Reading Input from the Keyboard, p. 71 Introduction to Turtle Graphics, p. 103 The Sales Prediction Problem, p. 136                                                                             |
| Chapter 3  | The if Statement, p. 141 The if-else Statement, p. 150 The Areas of Rectangles Problem, p. 183                                                                                                    |
| Chapter 4  | The while Loop, p. 192 The for Loop, p. 200 The Bug Collector Problem, p. 235                                                                                                    |
| Chapter 5  | Defining and Calling a Function, p. 244 Passing Arguments to a Function, p. 258 Writing a Value-Returning Function, p. 283 The Kilometer Converter Problem, p. 316 The Feet to Inches Problem, p. 318                     |
| Chapter 6  | Using Loops to Process Files, p. 343<br>File Display, p. 380                                                                                                    |
| Chapter 7  | List Slicing, p. 392<br>The Lottery Number Generator Problem, p. 448                                                                                                    |
| Chapter 8  | The Vowels and Consonants problem, p. 485                                                                                                    |
| Chapter 9  | Introduction to Dictionaries, p. 489<br>Introduction to Sets, p. 515<br>The Capital Quiz Problem, p. 540                                                                                                    |
| Chapter 10 | Classes and Objects, p. 547<br>The Pet class, p. 600                                                                                                    |
| Chapter 11 | The Person and Customer Classes, p. 629                                                                                                    |
| Chapter 12 | The Recursive Multiplication Problem, p. 648                                                                                                    |
| Chapter 13 | Creating a Simple GUI application, p. 657<br>Responding to Button Clicks, p. 669<br>The Name and Address Problem, p. 735                                                                                                  |
| Chapter 14 | Opening and Closing a Database Connection, p. 745 Creating a Table, p. 748 Adding Data to a Table, p. 753 The SELECT Statement, p. 761 Updating Rows, p. 775 Getting Started with the Population Database Problem, p. 818 |
| Appendix B | Introduction to IDLE, p. 825                                                                                                    |

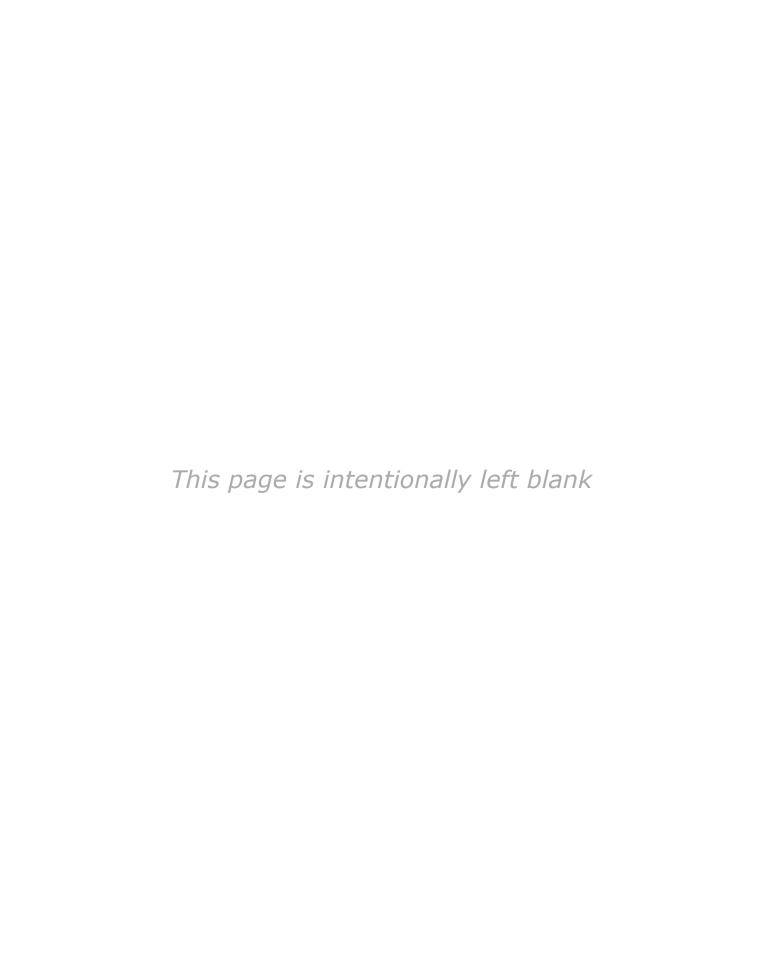

## Preface

Welcome to *Starting Out with Python*, Fifth Edition. This book uses the Python language to teach programming concepts and problem-solving skills, without assuming any previous programming experience. With easy-to-understand examples, pseudocode, flowcharts, and other tools, the student learns how to design the logic of programs then implement those programs using Python. This book is ideal for an introductory programming course or a programming logic and design course using Python as the language.

As with all the books in the *Starting Out With* series, the hallmark of this text is its clear, friendly, and easy-to-understand writing. In addition, it is rich in example programs that are concise and practical. The programs in this book include short examples that highlight specific programming topics, as well as more involved examples that focus on problem solving. Each chapter provides one or more case studies that provide step-by-step analysis of a specific problem and shows the student how to solve it.

#### **Control Structures First, Then Classes**

Python is a fully object-oriented programming language, but students do not have to understand object-oriented concepts to start programming in Python. This text first introduces the student to the fundamentals of data storage, input and output, control structures, functions, sequences and lists, file I/O, and objects that are created from standard library classes. Then the student learns to write classes, explores the topics of inheritance and polymorphism, and learns to write recursive functions. Finally, the student learns to develop simple event-driven GUI applications.

#### **Changes in the Fifth Edition**

This book's clear writing style remains the same as in the previous edition. However, many additions and improvements have been made, which are summarized here:

- Database Programming This edition adds a new chapter on database programming.
   Chapter 14 introduces the student to SQL and Python database programming with SQLite.
- Comprehension Expressions This edition introduces and explains list comprehensions, dictionary comprehensions, and set comprehensions.

- Updated String Topics Several new string topics have been added. For example:
  - Throughout the text, this edition uses f-strings, which were introduced in Python 3.6, to display formatted output. F-strings use a concise and intuitive syntax and are easier to learn than the format function. The previous material on the format function has been moved to Appendix F.
  - o A new discussion of string tokens has been added to Chapter 8.
  - A new example of reading and parsing CSV files has been added to Chapter 8.
  - The discussion of string concatenation in Chapter 2 has been expanded to include implicit concatenation of adjacent strings.
- GUI Programming Several new GUI programming topics have been added to Chapter 13, including:
  - adding borders to widgets
  - internal and external padding
  - listbox widgets and scrollbars
- Turtle Graphics Two commands for reading user input with dialog boxes have been introduced:
  - o turtle.numinput
  - o turtle.textinput
- Random List Element Selection The random.choice() function is introduced in Chapter 7 as a way to randomly select list elements.
- New Function Topics Several new topics have been added to Chapter 5. For example:
  - The pass keyword is introduced.
  - o Expanded discussion of the value None, and why a function might return None.
  - o This edition adopts the standard practice of conditionally executing the main function.

#### **Brief Overview of Each Chapter**

#### **Chapter 1: Introduction to Computers and Programming**

This chapter begins by giving a very concrete and easy-to-understand explanation of how computers work, how data is stored and manipulated, and why we write programs in high-level languages. An introduction to Python, interactive mode, script mode, and the IDLE environment are also given.

#### Chapter 2: Input, Processing, and Output

This chapter introduces the program development cycle, variables, data types, and simple programs that are written as sequence structures. The student learns to write simple programs that read input from the keyboard, perform mathematical operations, and produce formatted screen output. Pseudocode and flowcharts are also introduced as tools for designing programs. The chapter also includes an optional introduction to the turtle graphics library.

#### **Chapter 3: Decision Structures and Boolean Logic**

In this chapter, the student learns about relational operators and Boolean expressions and is shown how to control the flow of a program with decision structures. The if, if-else, and

if-elif-else statements are covered. Nested decision structures and logical operators are discussed as well. The chapter also includes an optional turtle graphics section, with a discussion of how to use decision structures to test the state of the turtle.

#### **Chapter 4: Repetition Structures**

This chapter shows the student how to create repetition structures using the while loop and for loop. Counters, accumulators, running totals, and sentinels are discussed, as well as techniques for writing input validation loops. The chapter also includes an optional section on using loops to draw designs with the turtle graphics library.

#### **Chapter 5: Functions**

In this chapter, the student first learns how to write and call void functions. The chapter shows the benefits of using functions to modularize programs and discusses the top-down design approach. Then, the student learns to pass arguments to functions. Common library functions, such as those for generating random numbers, are discussed. After learning how to call library functions and use their return value, the student learns to define and call his or her own functions. Then the student learns how to use modules to organize functions. An optional section includes a discussion of modularizing turtle graphics code with functions.

#### **Chapter 6: Files and Exceptions**

This chapter introduces sequential file input and output. The student learns to read and write large sets of data and store data as fields and records. The chapter concludes by discussing exceptions and shows the student how to write exception-handling code.

#### **Chapter 7: Lists and Tuples**

This chapter introduces the student to the concept of a sequence in Python and explores the use of two common Python sequences: lists and tuples. The student learns to use lists for arraylike operations, such as storing objects in a list, iterating over a list, searching for items in a list, and calculating the sum and average of items in a list. The chapter discusses list comprehension expressions, slicing, and many of the list methods. One- and two-dimensional lists are covered. The chapter also includes a discussion of the matplotlib package, and how to use it to plot charts and graphs from lists.

#### **Chapter 8: More About Strings**

In this chapter, the student learns to process strings at a detailed level. String slicing and algorithms that step through the individual characters in a string are discussed, and several built-in functions and string methods for character and text processing are introduced. This chapter also includes examples of string tokenizing and parsing CSV files.

#### **Chapter 9: Dictionaries and Sets**

This chapter introduces the dictionary and set data structures. The student learns to store data as key-value pairs in dictionaries, search for values, change existing values, add new

key-value pairs, delete key-value pairs, and write dictionary comprehensions. The student learns to store values as unique elements in sets and perform common set operations such as union, intersection, difference, and symmetric difference. Set comprehensions are also introduced. The chapter concludes with a discussion of object serialization and introduces the student to the Python pickle module.

#### **Chapter 10: Classes and Object-Oriented Programming**

This chapter compares procedural and object-oriented programming practices. It covers the fundamental concepts of classes and objects. Attributes, methods, encapsulation and data hiding, \_\_init\_\_ functions (which are similar to constructors), accessors, and mutators are discussed. The student learns how to model classes with UML and how to find the classes in a particular problem.

#### **Chapter 11: Inheritance**

The study of classes continues in this chapter with the subjects of inheritance and polymorphism. The topics covered include superclasses, subclasses, how \_\_init\_\_ functions work in inheritance, method overriding, and polymorphism.

#### **Chapter 12: Recursion**

This chapter discusses recursion and its use in problem solving. A visual trace of recursive calls is provided, and recursive applications are discussed. Recursive algorithms for many tasks are presented, such as finding factorials, finding a greatest common denominator (GCD), and summing a range of values in a list, and the classic Towers of Hanoi example are presented.

#### **Chapter 13: GUI Programming**

This chapter discusses the basic aspects of designing a GUI application using the tkinter module in Python. Fundamental widgets, such as labels, buttons, entry fields, radio buttons, check buttons, list boxes, and dialog boxes, are covered. The student also learns how events work in a GUI application and how to write callback functions to handle events. The chapter includes a discussion of the Canvas widget, and how to use it to draw lines, rectangles, ovals, arcs, polygons, and text.

#### **Chapter 14: Database Programming**

This chapter introduces the student to database programming. The chapter first introduces the basic concepts of databases, such as tables, rows, and primary keys. Then the student learns to use SQLite to connect to a database in Python. SQL is introduced and the student learns to execute queries and statements that search for rows, add new rows, update existing rows, and delete rows. CRUD applications are demonstrated, and the chapter concludes with a discussion of relational data.

#### **Appendix A: Installing Python**

This appendix explains how to download and install the latest Python distribution.

#### **Appendix B: Introduction to IDLE**

This appendix gives an overview of the IDLE integrated development environment that comes with Python.

#### **Appendix C: The ASCII Character Set**

As a reference, this appendix lists the ASCII character set.

#### **Appendix D: Predefined Named Colors**

This appendix lists the predefined color names that can be used with the turtle graphics library, matplotlib and tkinter.

#### **Appendix E: More About the import Statement**

This appendix discusses various ways to use the import statement. For example, you can use the import statement to import a module, a class, a function, or to assign an alias to a module.

#### **Appendix F: Formatting Numeric Output with the format() Function**

This appendix discusses the format() function and shows how to use its format specifiers to control the way that numeric values are displayed.

#### Appendix G: Installing Modules with the pip Utility

This appendix discusses how to use the pip utility to install third-party modules from the Python Package Index, or PyPI.

#### **Appendix H: Answers to Checkpoints**

This appendix gives the answers to the Checkpoint questions that appear throughout the text.

#### **Organization of the Text**

The text teaches programming in a step-by-step manner. Each chapter covers a major set of topics and builds knowledge as students progress through the book. Although the chapters can be easily taught in their existing sequence, you do have some flexibility in the order that you wish to cover them. Figure P-1 shows chapter dependencies. Each box represents a chapter or a group of chapters. An arrow points from a chapter to the chapter that must be covered before it.

Figure P-1 Chapter dependencies

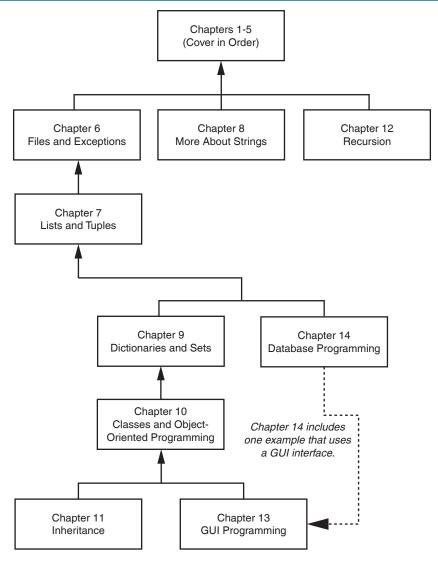

#### **Features of the Text**

Concept

Each major section of the text starts with a concept statement.

**Statements** 

This statement concisely summarizes the main point of the section.

**Example Programs** 

Each chapter has an abundant number of complete and partial example programs, each designed to highlight the current topic.

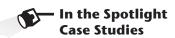

Each chapter has one or more *In the Spotlight* case studies that provide detailed, step-by-step analysis of problems and show the student how to solve them.

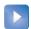

**VideoNotes** 

Online videos developed specifically for this book are available for viewing at www.pearsonglobaleditions.com. Icons appear throughout the text alerting the student to videos about specific topics.

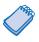

**Notes**Notes appear at several places throughout the text. They are short explanations of interesting or often misunderstood points

relevant to the topic at hand.

**1** 

**Tips** Tips advise the student on the best techniques for approaching

different programming problems.

!

Warnings Warnings caution students about programming techniques or

practices that can lead to malfunctioning programs or lost data.

Checkpoints

Checkpoints are questions placed at intervals throughout each chapter. They are designed to query the student's

knowledge quickly after learning a new topic.

**Review Questions** 

Each chapter presents a thorough and diverse set of review questions and exercises. They include Multiple Choice, True/

False, Algorithm Workbench, and Short Answer.

Programming Exercises

Each chapter offers a pool of programming exercises designed to solidify the student's knowledge of the topics currently being

studied.

#### **Supplements**

#### **Student Online Resources**

Many student resources are available for this book from the publisher. The following items can be found on the Premium Companion Website of the book available at www.pearsonglobaleditions.com.

- The source code for each example program in the book
- Access to the book's companion VideoNotes

#### **Instructor Resources**

The following supplements are available to qualified instructors only:

- Answers to all of the Review Questions
- Solutions for the Programming Exercises
- PowerPoint presentation slides for each chapter
- Test bank

Visit the Pearson Education Instructor Resource Center (www.pearsonglobaleditions.com) or contact your local Pearson Education campus representative for information on how to access them.

#### Acknowledgments

I would like to thank the following faculty reviewers for their insight, expertise, and thoughtful recommendations:

Paul Amer John Cavazos

University of Delaware University of Delaware

James Atlas

Desmond K. H. Chun

University of Delaware

University of Delaware Chabot Community College

James CarrierSonya DennisGuilford Technical Community CollegeMorehouse College

Barbara Goldner

North Seattle Community College

Paul Gruhn

Manchester Community College

**Bob Husson** 

Craven Community College

Diane Innes

Sandhills Community College

Daniel Jinguji

North Seattle Community College

John Kinuthia

Nazareth College of Rochester

Frank Liu

Sam Houston State University

Gary Marrer

Glendale Community College

Keith Mehl Chabot College Shyamal Mitra

University of Texas at Austin

Vince Offenback

North Seattle Community College

Smiljana Petrovic
Iona College

Raymond Pettit

Abilene Christian University

Janet Renwick

University of Arkansas-Fort Smith

Haris Ribic

SUNY at Binghamton

Ken Robol

Beaufort Community College

Eric Shaffer

University of Illinois at Urbana-

Champaign
Tom Stokke

University of North Dakota

Anita Sutton

Germanna Community College

Ann Ford Tyson

Florida State University

Karen Ughetta

Virginia Western Community College

Christopher Urban

SUNY Institute of Technology

Nanette Veilleux Simmons College Brent Wilson

George Fox University

Linda F. Wilson

Texas Lutheran University

I would like to thank the faculty, staff, and administration at Haywood Community College for the opportunity to build a career teaching the subjects that I love. I would also like to thank my family and friends for their support in all of my projects.

It is a great honor to be published by Pearson, and I am extremely fortunate to have Tracy Johnson as my Editor and Content Manager. She and her colleagues Holly Stark, Erin Sullivan, Alicia Wilson, Scott Disanno, Carole Snyder, Bob Engelhardt, and Aishwarya Panday have worked tirelessly to produce and promote this book. Thanks to you all!

#### **Acknowledgments for the Global Edition**

Pearson would like to acknowledge and thank the following for the Global Edition:

Contributors

Gregory Baatard

Edith Cowan University

Kenneth Eustace

Charles Sturt University

Reviewers

Ayça Tüzmen Yıldırım Koç University

#### **About the Author**

Tony Gaddis is the principal author of the *Starting Out With* series of textbooks. Tony has nearly two decades of experience teaching computer science courses at Haywood Community College. He is a highly acclaimed instructor who was previously selected as the North Carolina Community College "Teacher of the Year" and has received the Teaching Excellence award from the National Institute for Staff and Organizational Development. The *Starting Out with* series includes introductory books covering C++, Java<sup>TM</sup>, Visual C#<sup>®</sup>, Python<sup>®</sup>, and App Inventor, all published by Pearson. More information about all these books can be found at www.pearsonglobaleditions.com.

# Pearson MyLab Programming

BREAKTHROUGH
To improving results

Through the power of practice and immediate personalized feedback, MyLab Programming helps improve your students' performance.

#### PROGRAMMING PRACTICE

With MyLab Programming, your students will gain first-hand programming experience in an interactive online environment.

#### IMMEDIATE, PERSONALIZED FEEDBACK

MyLab Programming automatically detects errors in the logic and syntax of their code submission and offers targeted hints that enables students to figure out what went wrong and why.

#### **GRADUATED COMPLEXITY**

MyLab Programming breaks down programming concepts into short, understandable sequences of exercises. Within each sequence the level and sophistication of the exercises increase gradually but steadily.

#### DYNAMIC ROSTER

Students' submissions are stored in a roster that indicates whether the submission is correct, how many attempts were made, and the actual code submissions from each attempt.

#### PEARSON eTEXT

The Pearson eText gives students access to their textbook anytime, anywhere.

#### STEP-BY-STEP VIDEONOTE TUTORIALS

These step-by-step video tutorials enhance the programming concepts presented in select Pearson textbooks.

For more information and titles available with **MyLab Programming**, please visit **www.myprogramminglab.com**.

Copyright © 2021 Pearson Education, Inc. or its affiliate(s). All rights reserved. HELO88173  $\bullet$  11/15

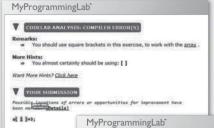

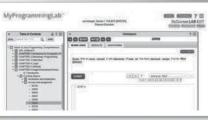

CHAPTER

1

# Introduction to Computers and Programming

#### **TOPICS**

- 1.1 Introduction
- 1.2 Hardware and Software
- 1.3 How Computers Store Data
- 1.4 How a Program Works
- 1.5 Using Python

1.1

#### Introduction

Think about some of the different ways that people use computers. In school, students use computers for tasks such as writing papers, searching for articles, sending email, and participating in online classes. At work, people use computers to analyze data, make presentations, conduct business transactions, communicate with customers and coworkers, control machines in manufacturing facilities, and do many other things. At home, people use computers for tasks such as paying bills, shopping online, communicating with friends and family, and playing games. And don't forget that cell phones, tablets, smart phones, car navigation systems, and many other devices are computers too. The uses of computers are almost limitless in our everyday lives.

Computers can perform such a wide variety of tasks because they can be programmed. This means that computers are not designed to do just one job, but to do any job that their programs tell them to do. A *program* is a set of instructions that a computer follows to perform a task. For example, Figure 1-1 shows screens using Microsoft Word and PowerPoint, two commonly used programs.

Programs are commonly referred to as *software*. Software is essential to a computer because it controls everything the computer does. All of the software that we use to make our computers useful is created by individuals working as programmers or software developers. A *programmer*, or *software developer*, is a person with the training and skills necessary to design, create, and test computer programs. Computer programming is an exciting and rewarding career. Today, you will find programmers' work used in business, medicine, government, law enforcement, agriculture, academics, entertainment, and many other fields.

This book introduces you to the fundamental concepts of computer programming using the Python language. The Python language is a good choice for beginners because it is easy to learn

Figure 1-1 A word processing program and a presentation program

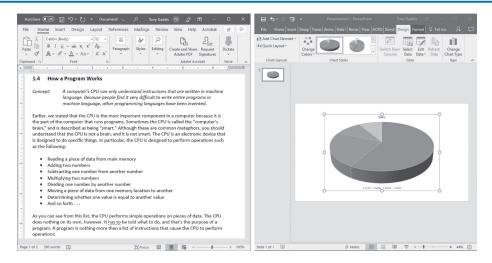

and programs can be written quickly using it. Python is also a powerful language, popular with professional software developers. In fact, it has been reported that Python is used by Google, NASA, YouTube, various game companies, the New York Stock Exchange, and many others.

Before we begin exploring the concepts of programming, you need to understand a few basic things about computers and how they work. This chapter will build a solid foundation of knowledge that you will continually rely on as you study computer science. First, we will discuss the physical components of which computers are commonly made. Next, we will look at how computers store data and execute programs. Finally, you will get a quick introduction to the software that you will use to write Python programs.

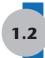

#### **Hardware and Software**

**CONCEPT:** The physical devices of which a computer is made are referred to as the computer's hardware. The programs that run on a computer are referred to as software.

#### **Hardware**

The term *hardware* refers to all of the physical devices, or *components*, of which a computer is made. A computer is not one single device, but a system of devices that all work together. Like the different instruments in a symphony orchestra, each device in a computer plays its own part.

If you have ever shopped for a computer, you've probably seen sales literature listing components such as microprocessors, memory, disk drives, video displays, graphics cards, and so on. Unless you already know a lot about computers, or at least have a friend that does, understanding what these different components do might be challenging. As shown in Figure 1-2, a typical computer system consists of the following major components:

- The central processing unit (CPU)
- Main memory

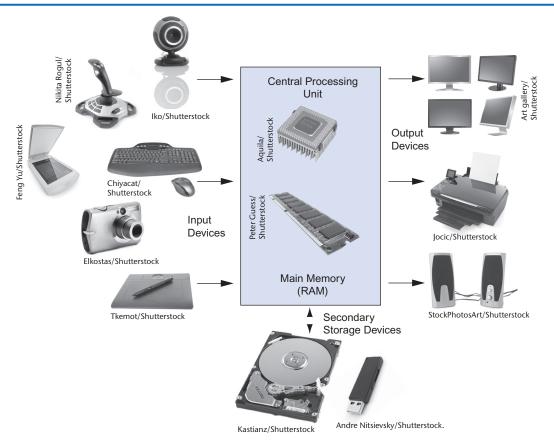

**Figure 1-2** Typical components of a computer system

- Secondary storage devices
- Input devices
- Output devices

Let's take a closer look at each of these components.

#### The CPU

When a computer is performing the tasks that a program tells it to do, we say that the computer is *running* or *executing* the program. The *central processing unit*, or *CPU*, is the part of a computer that actually runs programs. The CPU is the most important component in a computer because without it, the computer could not run software.

In the earliest computers, CPUs were huge devices made of electrical and mechanical components such as vacuum tubes and switches. Figure 1-3 shows such a device. The two women in the photo are working with the historic ENIAC computer. The ENIAC, which is considered by many to be the world's first programmable electronic computer, was built in 1945 to calculate artillery ballistic tables for the U.S. Army. This machine, which was primarily one big CPU, was 8 feet tall, 100 feet long, and weighed 30 tons.

Today, CPUs are small chips known as *microprocessors*. Figure 1-4 shows a photo of a lab technician holding a modern microprocessor. In addition to being much smaller than the old electromechanical CPUs in early computers, microprocessors are also much more powerful.

#### **Figure 1-3** The ENIAC computer

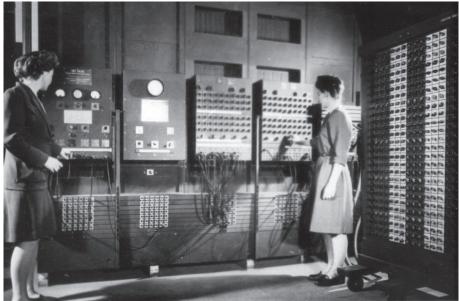

courtesy of U.S. Army Historic Computer Images

**Figure 1-4** A lab technician holds a modern microprocessor

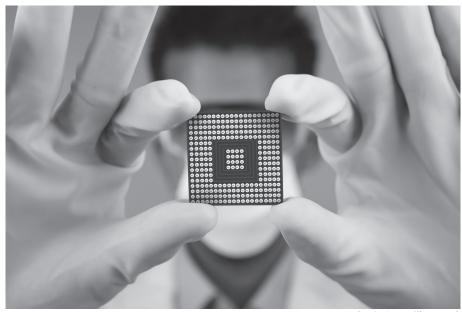

Creativa Images/Shutterstock

#### **Main Memory**

You can think of *main memory* as the computer's work area. This is where the computer stores a program while the program is running, as well as the data that the program is working with. For example, suppose you are using a word processing program to write an essay for one of your classes. While you do this, both the word processing program and the essay are stored in main memory.

Main memory is commonly known as *random-access memory*, or *RAM*. It is called this because the CPU is able to quickly access data stored at any random location in RAM. RAM is usually a *volatile* type of memory that is used only for temporary storage while a program is running. When the computer is turned off, the contents of RAM are erased. Inside your computer, RAM is stored in chips, similar to the ones shown in Figure 1-5.

Figure 1-5 Memory chips

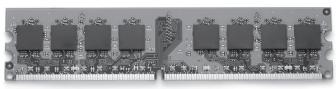

Garsya/Shutterstock

#### **Secondary Storage Devices**

Secondary storage is a type of memory that can hold data for long periods of time, even when there is no power to the computer. Programs are normally stored in secondary memory and loaded into main memory as needed. Important data, such as word processing documents, payroll data, and inventory records, is saved to secondary storage as well.

The most common type of secondary storage device is the *disk drive*. A traditional disk drive stores data by magnetically encoding it onto a spinning circular disk. *Solid-state drives*, which store data in solid-state memory, are increasingly becoming popular. A solid-state drive has no moving parts and operates faster than a traditional disk drive. Most computers have some sort of secondary storage device, either a traditional disk drive or a solid-state drive, mounted inside their case. External storage devices, which connect to one of the computer's communication ports, are also available. External storage devices can be used to create backup copies of important data or to move data to another computer.

In addition to external storage devices, many types of devices have been created for copying data and for moving it to other computers. For example, *USB drives* are small devices that plug into the computer's USB (universal serial bus) port and appear to the system as a disk drive. These drives do not actually contain a disk, however. They store data in a special type of memory known as *flash memory*. USB drives, which are also known as *memory sticks* and *flash drives*, are inexpensive, reliable, and small enough to be carried in your pocket.

#### **Input Devices**

Input is any data the computer collects from people and from other devices. The component that collects the data and sends it to the computer is called an *input device*. Common input devices are the keyboard, mouse, touchscreen, scanner, microphone, and digital camera. Disk drives and optical drives can also be considered input devices, because programs and data are retrieved from them and loaded into the computer's memory.

#### **Output Devices**

Output is any data the computer produces for people or for other devices. It might be a sales report, a list of names, or a graphic image. The data is sent to an output device, which formats and presents it. Common output devices are video displays and printers. Disk drives can also be considered output devices because the system sends data to them in order to be saved.

#### **Software**

If a computer is to function, software is not optional. Everything computer does, from the time you turn the power switch on until you shut the system down, is under the control of software. There are two general categories of software: system software and application software. Most computer programs clearly fit into one of these two categories. Let's take a closer look at each.

#### **System Software**

The programs that control and manage the basic operations of a computer are generally referred to as *system software*. System software typically includes the following types of programs:

Operating Systems An operating system is the most fundamental set of programs on a computer. The operating system controls the internal operations of the computer's hardware, manages all of the devices connected to the computer, allows data to be saved to and retrieved from storage devices, and allows other programs to run on the computer. Popular operating systems for laptop and desktop computers include Windows, macOS, and Linux. Popular operating systems for mobile devices include Android and iOS.

*Utility Programs* A *utility program* performs a specialized task that enhances the computer's operation or safeguards data. Examples of utility programs are virus scanners, file compression programs, and data backup programs.

Software Development Tools Software development tools are the programs that programmers use to create, modify, and test software. Assemblers, compilers, and interpreters are examples of programs that fall into this category.

#### **Application Software**

Programs that make a computer useful for everyday tasks are known as *application software*. These are the programs that people normally spend most of their time running on their computers. Figure 1-1, at the beginning of this chapter, shows screens from two commonly used applications: Microsoft Word, a word processing program, and PowerPoint, a presentation program. Some other examples of application software are spreadsheet programs, email programs, web browsers, and game programs.

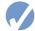

#### Checkpoint

- 1.1 What is a program?
- 1.2 What is hardware?
- 1.3 List the five major components of a computer system.
- 1.4 What part of the computer actually runs programs?
- 1.5 What part of the computer serves as a work area to store a program and its data while the program is running?
- 1.6 What part of the computer holds data for long periods of time, even when there is no power to the computer?
- 1.7 What part of the computer collects data from people and from other devices?
- 1.8 What part of the computer formats and presents data for people or other devices?
- 1.9 What fundamental set of programs control the internal operations of the computer's hardware?
- 1.10 What do you call a program that performs a specialized task, such as a virus scanner, a file compression program, or a data backup program?
- 1.11 Word processing programs, spreadsheet programs, email programs, web browsers, and game programs belong to what category of software?

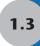

### **How Computers Store Data**

**CONCEPT:** All data that is stored in a computer is converted to sequences of 0s and 1s.

A computer's memory is divided into tiny storage locations known as *bytes*. One byte is only enough memory to store a letter of the alphabet or a small number. In order to do anything meaningful, a computer has to have lots of bytes. Most computers today have millions, or even billions, of bytes of memory.

Each byte is divided into eight smaller storage locations known as bits. The term *bit* stands for *binary digit*. Computer scientists usually think of bits as tiny switches that can be either on or off. Bits aren't actual "switches," however, at least not in the conventional

sense. In most computer systems, bits are tiny electrical components that can hold either a positive or a negative charge. Computer scientists think of a positive charge as a switch in the *on* position, and a negative charge as a switch in the *off* position. Figure 1-6 shows the way that a computer scientist might think of a byte of memory: as a collection of switches that are each flipped to either the on or off position.

Figure 1-6 Think of a byte as eight switches

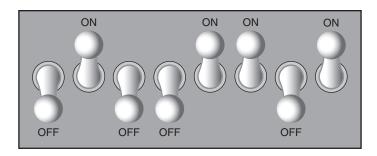

When a piece of data is stored in a byte, the computer sets the eight bits to an on/ off pattern that represents the data. For example, the pattern on the left in Figure 1-7 shows how the number 77 would be stored in a byte, and the pattern on the right shows how the letter A would be stored in a byte. We explain below how these patterns are determined.

**Figure 1-7** Bit patterns for the number 77 and the letter A

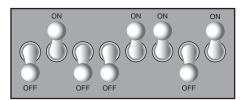

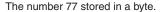

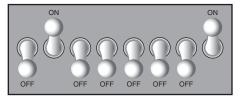

The letter A stored in a byte.

#### **Storing Numbers**

A bit can be used in a very limited way to represent numbers. Depending on whether the bit is turned on or off, it can represent one of two different values. In computer systems, a bit that is turned off represents the number 0, and a bit that is turned on represents the number 1. This corresponds perfectly to the *binary numbering system*. In the binary numbering system (or *binary*, as it is usually called), all numeric values are written as sequences of 0s and 1s. Here is an example of a number that is written in binary:

10011101